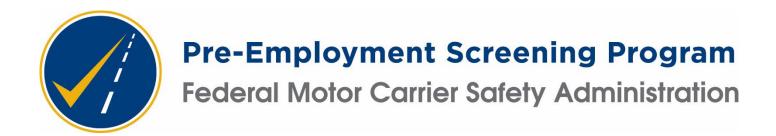

Account Holder User Manual

Version 4.2 | 2023

## **ACCOUNT HOLDER USER MANUAL**

Edition date: 07/2023

Version: 4.12

Pre-Employment Screening Program – Customer Service Group

Contact and Assistance Information: The preferred method of contact is by e-mail: Customer Support Email: <a href="mailto:PSPhelp@egov.com">PSPhelp@egov.com</a>
Customer Support Phone: (877) 642-9499 Customer Support Phone Hours: Monday-Thursday, 8 a.m. - 6 p.m. and Friday 8 a.m. - 5 p.m. Eastern

Prepared by: NIC Federal, LLC (NICF), a subsidiary of Tyler Technologies Inc. Information in this document is subject to change without notice and does not represent a commitment on the part of NICF. Without NICF's express written permission, no part of this manual may be reproduced or transmitted in any form or by any means, electronic or mechanical, including photocopying, recording, or information storage/retrieval systems, for any purpose other than intended use.

# TABLE OF CONTENTS

|   | INTRODUCTION                              | 4  |
|---|-------------------------------------------|----|
| • | CREATE A PSP LOGIN.GOV ACCOUNT            | 5  |
|   | TERMS AND CONDITIONS                      | 22 |
| • | PSP DASHBOARD                             | 23 |
| • | REQUEST PSP RECORDS                       | 25 |
|   | MULTIPLE PSP RECORDS REQUESTS             |    |
|   | REQUEST: MULTIPLE LAST NAMES              | 29 |
|   | RESULTS                                   | 30 |
| • | PSP RECORD                                | 31 |
| • | SAMPLE PSP REPORT                         | 32 |
|   | SAMPLE PSP REPORT (Inspection Details)    | 33 |
|   | SAMPLE PSP REPORT (Adjudicated Citations) |    |
|   | SAMPLE PSP REPORT (Violation Summary)     | 35 |
|   | PSP RECORD SAMPLE - NO RESULTS FOUND      | 36 |
| • | USER ACCOUNT (ADMINS ONLY)                | 37 |
|   | USER ACCOUNT (ADMINS ONLY) – CHANGE FORMS | 38 |
| • | AUDIT DASHBOARD                           | 39 |
| • | CONTACT PSP CLISTOMER SERVICE             | 43 |

## INTRODUCTION

- ▶ Welcome to the Pre-Employment Screening Program (PSP).
  - ▶ This manual offers an overview of the PSP application for account holders.
- Overview
  - Account holder login
  - ▶ PSP dashboard
  - ▶ Purchasing PSP records
  - Account users and functions
  - Written disclosure and authorization audit
- Getting Started
  - ▶ To use the PSP online service, internet access is required. Use your choice of internet browsers: Microsoft Edge, Mozilla Firefox, Safari, or Google Chrome.
  - ▶ Before accessing the PSP application, account holders must enroll. Enrollment instructions can be found at <a href="https://www.psp.fmcsa.dot.gov/psp/signup/welcome">https://www.psp.fmcsa.dot.gov/psp/signup/welcome</a>. Once enrolled, all authorized users on your company's account will receive a PSP Welcome email with instructions for creating the PSP Login.gov account required to access PSP.

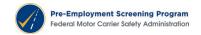

## **CREATE A PSP LOGIN.GOV ACCOUNT**

► To create your PSP Login.gov account, click on the LOGIN button found on the PSP home page: <a href="http://www.psp.fmcsa.dot.gov">http://www.psp.fmcsa.dot.gov</a>.

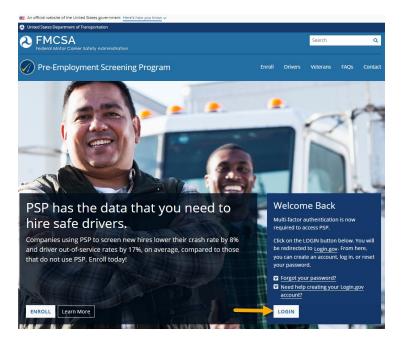

▶ You will be re-directed to the Login.gov page.

- ▶ Click on the "Create Account" link to set up your account.
  - Enter your email address.
    - ▶ Note: This email must match the email address you or your company provided as part of the PSP enrollment agreement. It can also be found in your Welcome email.
  - Select your email language.
  - ▶ Accept the Login.gov "Rules of Use" and click Submit.

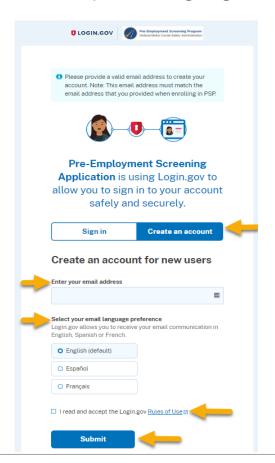

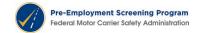

- ▶ You will receive a "Confirm your email" notification from Login.gov.
  - ▶ Click on the link "Confirm email address" button in the email.

#### Confirm your email

Thanks for submitting your email address. Please click the link below or copy and paste the entire link into your browser. This link will expire in 24 hours.

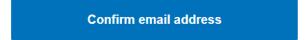

- ▶ You will be taken to the Login.gov "Create a strong password" page.
- ▶ Follow the instructions to create a strong password and click "Continue".

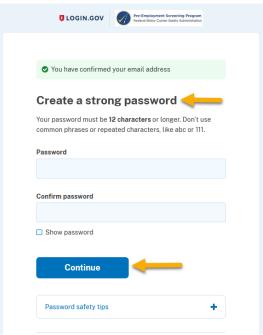

- ▶ You will be taken to the "Authentication method setup" page.
  - ▶ You must select at least one authentication method.
  - ▶ We suggest you select "text or voice message" then click on "Continue".

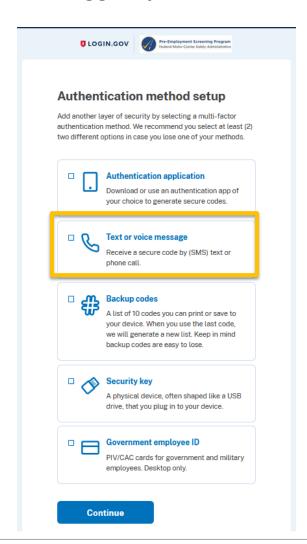

- ▶ You will be taken to the "Get your one-time code" page.
  - ► Enter your mobile phone number.
  - ▶ Select either text or phone call and click on the "Send Code" button.

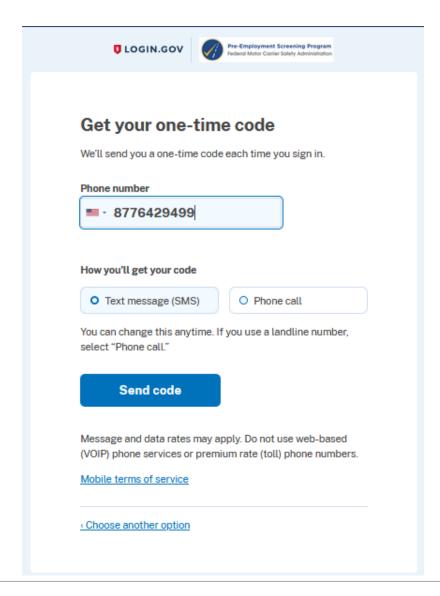

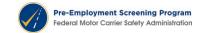

- ▶ A one-time code will be sent to you via text or phone call as selected.
  - ✓ Once you have retrieved the code, enter it on this page and click "submit".

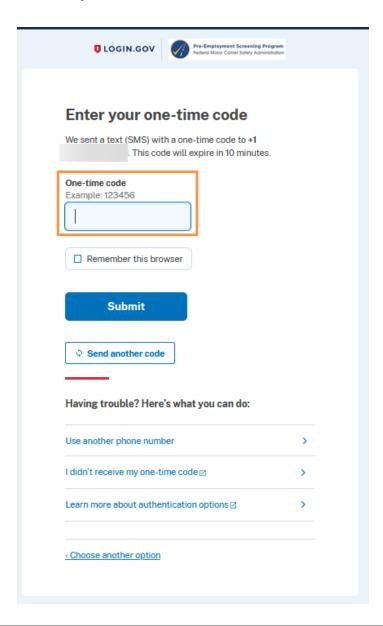

- ▶ You will be prompted to "add another method."
  - ✓ You can add another authentication method at any time, select "Skip for now".

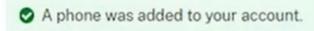

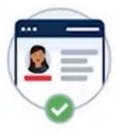

# You've added your first authentication method! Add a second method as a backup.

Adding another authentication method prevents you from getting locked out of your account if you lose one of your methods.

Add another method

Skip for now

- ▶ You will be redirected to Login.gov "Pre-Employment Screening Application" page.
  - ▶ You will be reminded to add second authentication method.
    - ✓ Click on the "Agree and continue" button.

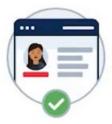

## Continue to Pre-Employment Screening Application

We'll share your information with Pre-Employment
Screening Application to connect your account.

Email address

Add a second authentication method. You will have to delete your account and start over if you lose your only authentication method.

Agree and continue

Cancel

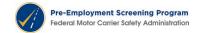

▶ You will be taken to the PSP website "Terms & Conditions" page.

Enter your initials in the "requestor's initials" box and click "I Agree".

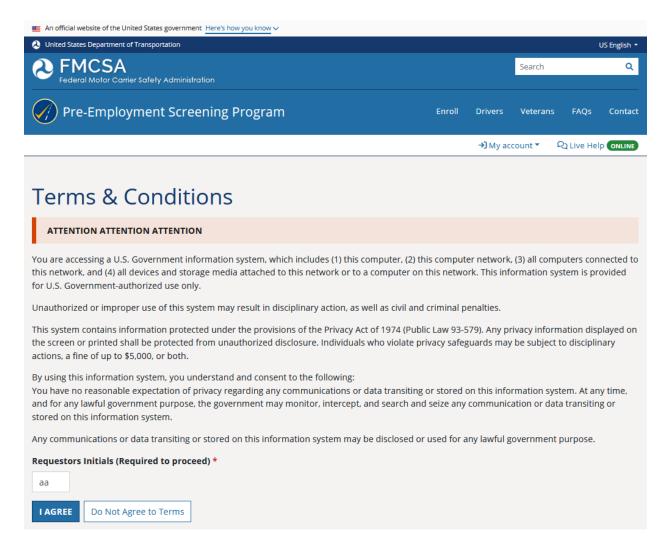

▶ That's it! You will be taken to your PSP Dashboard.

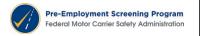

## **RESET YOUR PSP LOGIN.GOV PASSWORD**

▶ If you are an existing PSP user and do not remember your password or if you need to change it, click on the LOGIN button found on the PSP home page located at <a href="http://www.psp.fmcsa.dot.gov/">http://www.psp.fmcsa.dot.gov/</a>.

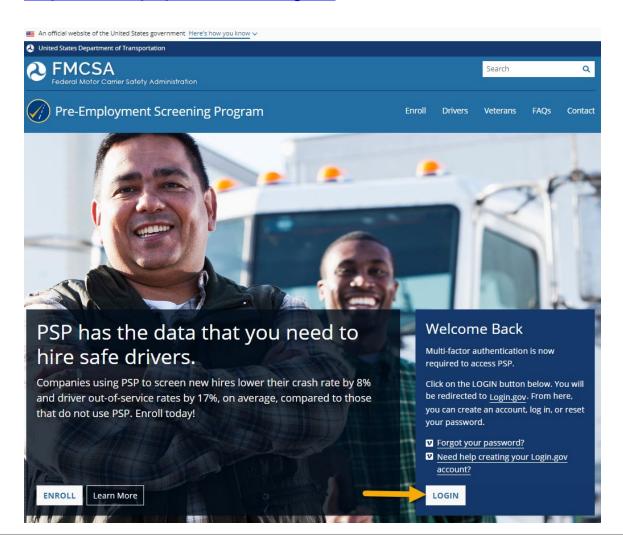

▶ You will automatically be taken you to the PSP Login.gov sign-in page.

Scroll down to and click on the "Forgot your password?" link.

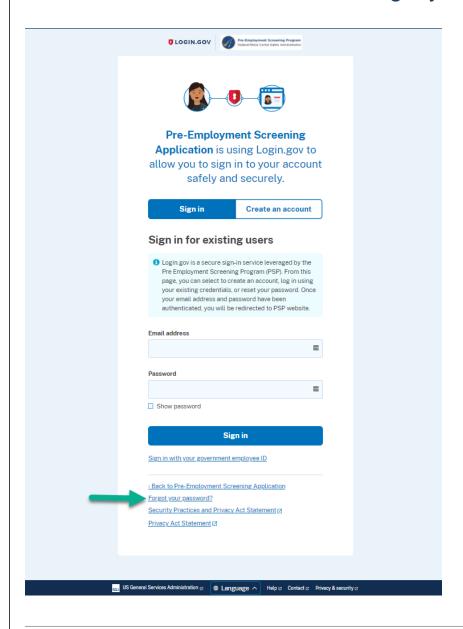

- ▶ You will be taken to the "Forgot your password?" page.
  - ▶ Enter your email address associated with your PSP account and click "Continue".

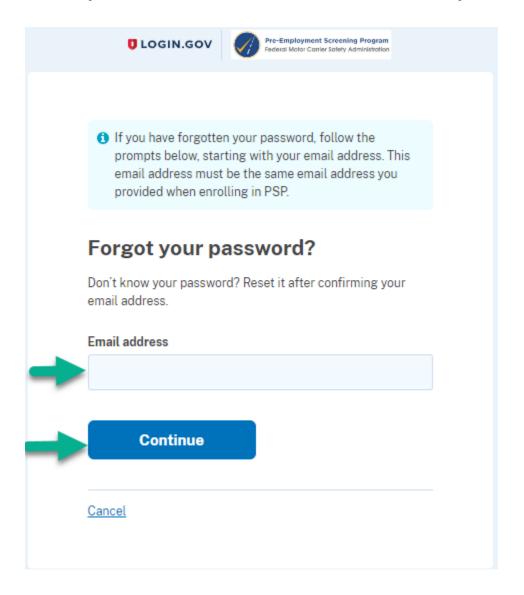

▶ You will be instructed to check your email.

#### Check your email

We sent an email to with a link to reset your password. Follow the link to continue resetting your password.

Didn't receive an email? Resend

Or, create a new account using a different email address.

You can close this browser window once you have reset your password.

▶ Go to your email box and open the "Reset your email password" and click on the "Reset your password" button.

#### Reset your password

To finish resetting your password, please click the link below or copy and paste the entire link into your browser.

#### Reset your password

https://idp.int.identitysandbox.gov/users/password/edit? request\_id=bfdd2b90-8e71-4f3b-8e2ee28b4d48d1c5

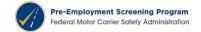

- ▶ You will be taken to the Login.gov "Change your password" page.
  - ▶ Enter a new password and click on the "Change password" button.

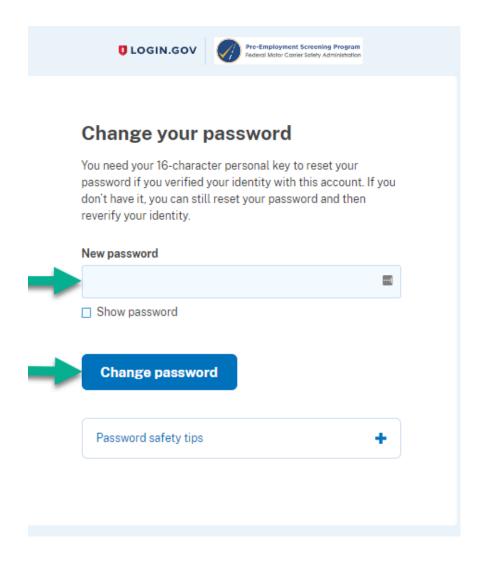

- ▶ You will be returned to the PSP Login.gov sign-in page.
  - ▶ Enter your email address and new password and click on the "Sign in" button.

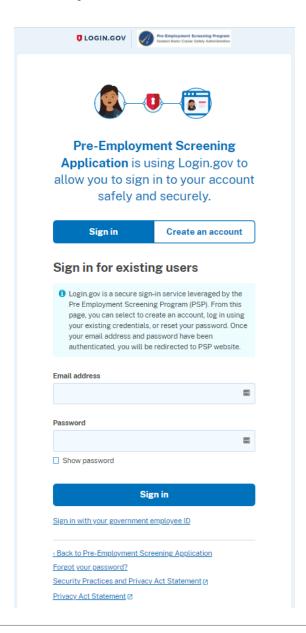

- ▶ A one-time code will be sent to you via the authentication method you selected when you set up your PSP Login.gov account.
  - ▶ Enter the one-time code and click "Submit".

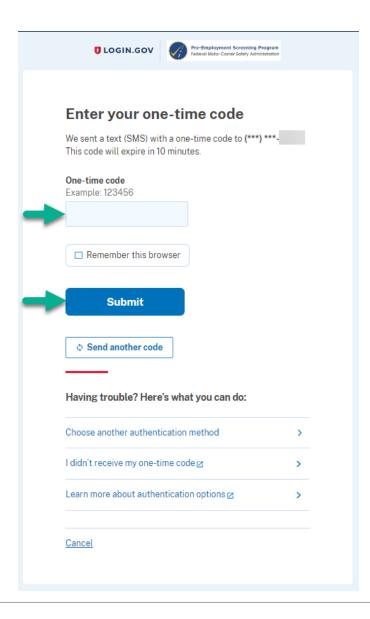

- ▶ You will be taken to the PSP Terms & Conditions page.
  - ▶ Enter your initials in the Requestors initials box and click "I AGREE"

#### **Terms & Conditions**

#### ATTENTION ATTENTION ATTENTION

You are accessing a U.S. Government information system, which includes (1) this computer, (2) this computer network, (3) all computers connected to this network, and (4) all devices and storage media attached to this network or to a computer on this network. This information system is provided for U.S. Government-authorized use only.

Unauthorized or improper use of this system may result in disciplinary action, as well as civil and criminal penalties.

This system contains information protected under the provisions of the Privacy Act of 1974 (Public Law 93-579). Any privacy information displayed on the screen or printed shall be protected from unauthorized disclosure. Individuals who violate privacy safeguards may be subject to disciplinary actions, a fine of up to \$5,000, or both.

By using this information system, you understand and consent to the following:

You have no reasonable expectation of privacy regarding any communications or data transiting or stored on this information system. At any time, and for any lawful government purpose, the government may monitor, intercept, and search and seize any communication or data transiting or stored on this information system.

Any communications or data transiting or stored on this information system may be disclosed or used for any lawful government purpose.

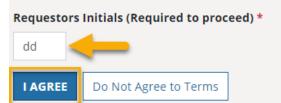

That's it! Your password has been updated and you will be taken to the PSP Dashboard.

## **TERMS AND CONDITIONS**

- You must read and accept the PSP terms and conditions every time you log into PSP.
- ▶ Type your initials on the bottom left section of the page and click the "I AGREF" button to continue onto your Dashboard.
- If you click "Do Not Agree to Terms" you will be logged out of PSP and returned to a login page

#### **Terms & Conditions**

#### ATTENTION ATTENTION ATTENTION

You are accessing a U.S. Government information system, which includes (1) this computer, (2) this computer network, (3) all computers connected to this network, and (4) all devices and storage media attached to this network or to a computer on this network. This information system is provided for U.S. Government-authorized use only.

Unauthorized or improper use of this system may result in disciplinary action, as well as civil and criminal penalties.

This system contains information protected under the provisions of the Privacy Act of 1974 (Public Law 93-579). Any privacy information displayed on the screen or printed shall be protected from unauthorized disclosure. Individuals who violate privacy safeguards may be subject to disciplinary actions, a fine of up to \$5,000, or both.

By using this information system, you understand and consent to the following:

You have no reasonable expectation of privacy regarding any communications or data transiting or stored on this information system. At any time, and for any lawful government purpose, the government may monitor, intercept, and search and seize any communication or data transiting or stored on this information system.

Any communications or data transiting or stored on this information system may be disclosed or used for any lawful government purpose.

#### Requestors Initials (Required to proceed) \*

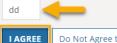

Do Not Agree to Terms

## **PSP DASHBOARD**

Upon successful login and Terms & Conditions acceptance, the PSP Dashboard will display all active records for your account. Records can be accessed for <u>five days</u> (<u>120 hours</u>) from the time of purchase.

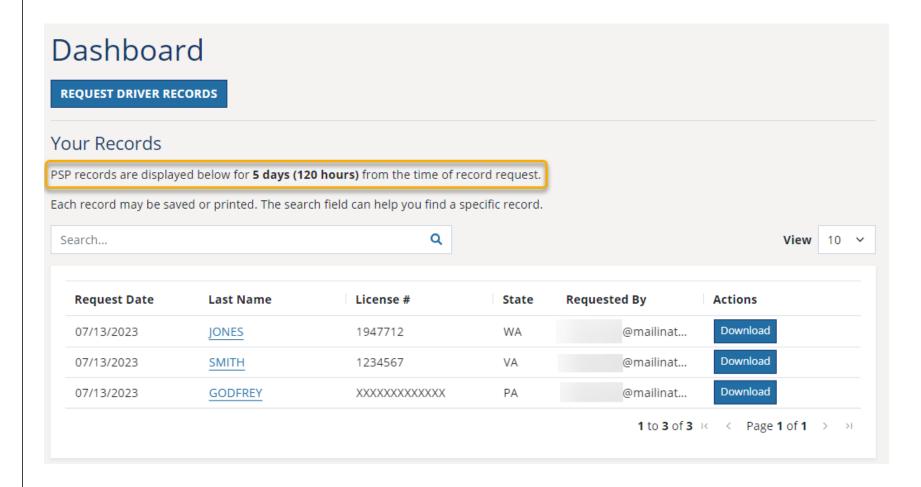

- ▶ During the five-day window, view a record by clicking on the last name of the driver or clicking *Download*. Downloaded records will open as a PDF document.
- ▶ You may print or save your record any time during the five-day window.
- ▶ To sort your records, click on the column name in the header. The system defaults to sorting by the most recent "Request Date" at the top.
- ▶ To search through active records use the search box shown below.
- ▶ To search for a specific record, enter the information into the search field and press enter or click the *Search* icon. The results will update to show the corresponding record(s).

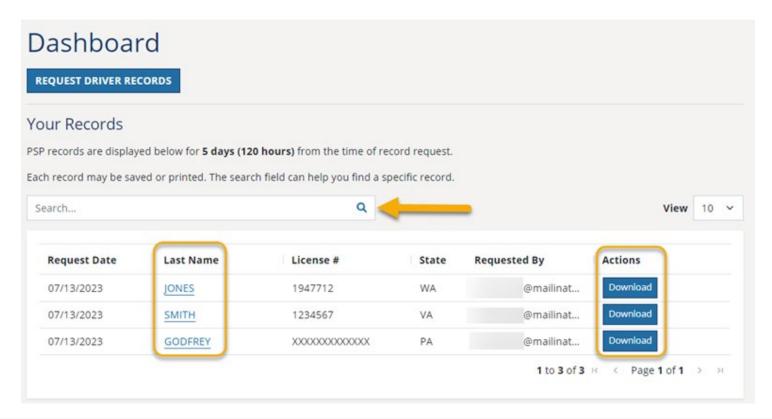

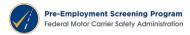

## **REQUEST PSP RECORDS**

▶ To request a prospective driver's PSP record, click on the Request Driver Records button.

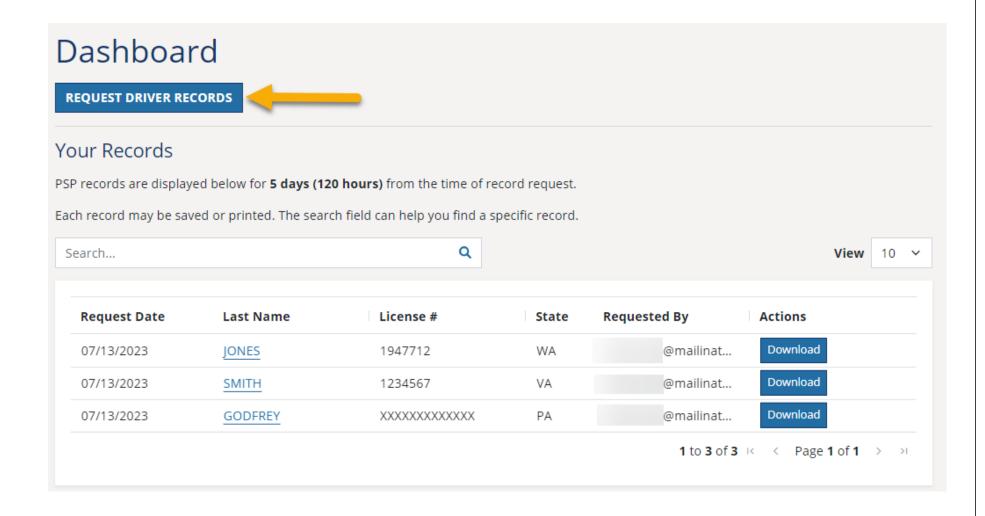

- ▶ Enter the driver's last name, first name, date of birth, license number and license State.
- ▶ You are required to attest that your company has received the driver's disclosure and authorization for the PSP inquiry.
- ▶ The *Internal Reference* field allows users to enter additional information for each transaction. Any text added here will show on your Billing Summary Report.
- ▶ For more information on the *Internal Reference* field, refer to page 42.
- ► Hover over the question mark above *License Number field* for tips on how to enter license numbers.

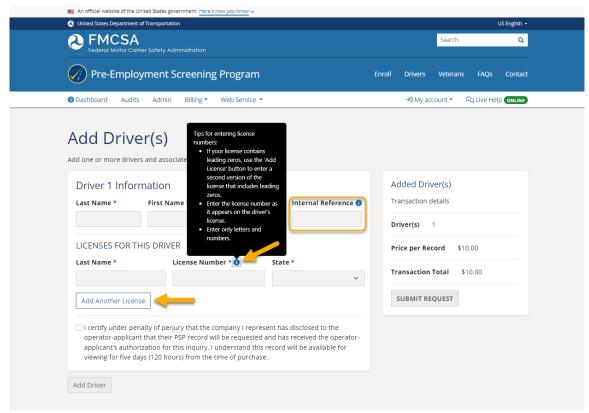

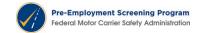

## **MULTIPLE PSP RECORDS REQUESTS**

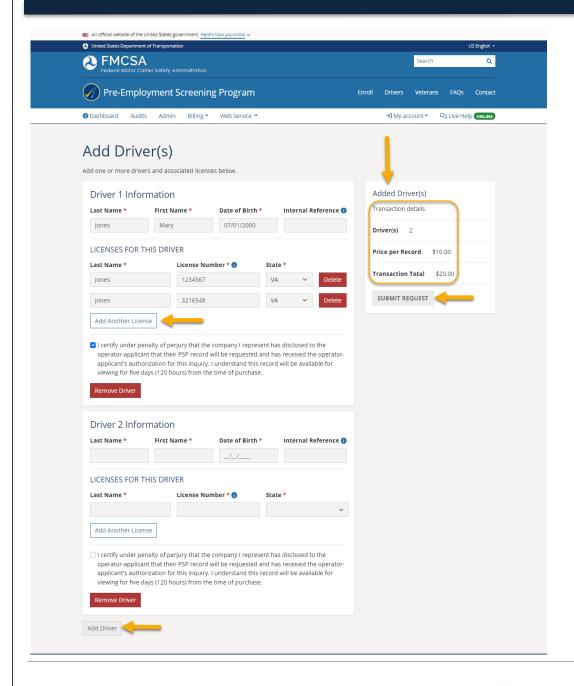

- ► To query PSP records for multiple drivers', click +Add Driver on the bottom left side of the page. Note: each driver is considered one transaction.
- ► The Add Another License button can be used to submit additional license information when a driver has multiple licenses or multiple last names (see next page for details on submitting a driver with multiple last names). There is no additional fee for a single driver containing multiple licenses.
- ► If a driver has additional license information, it must be entered to get a full history.
- ► The current transaction total and amount is present in the upper right side of the page.
- Review the information and click Submit Request to generate PSP records.

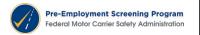

## **REQUEST: MULTIPLE PSP RECORDS**

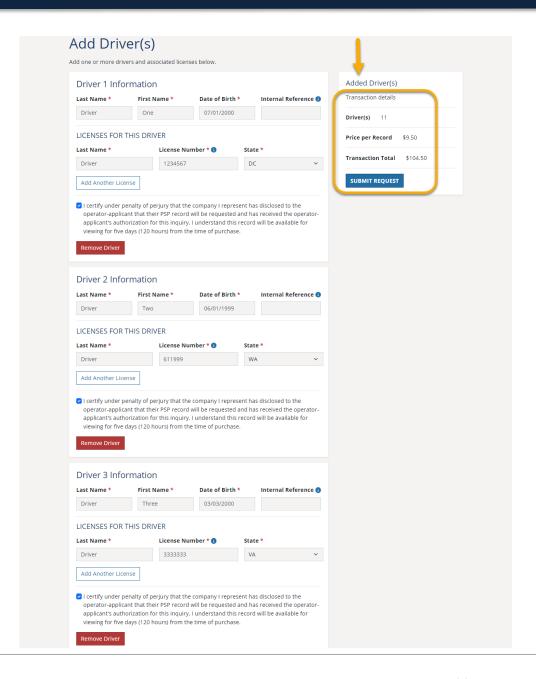

- ▶ Orders of 10 or more PSP records have a lower price per record.
- The current transaction's total will update automatically and is shown on the upper right corner of the page.
- Below are the rates based on the number of simultaneous transactions:

| Discount Record Request Rate                   |                            |  |  |  |  |  |  |  |  |  |
|------------------------------------------------|----------------------------|--|--|--|--|--|--|--|--|--|
| 1-10 reports requested                         | \$10.00 per record request |  |  |  |  |  |  |  |  |  |
| 11-20 reports requested simultaneously         | \$9.50 per record request  |  |  |  |  |  |  |  |  |  |
| 21-40 reports requested simultaneously         | \$9.25 per record request  |  |  |  |  |  |  |  |  |  |
| 41-100 reports requested simultaneously        | \$9.00 per record request  |  |  |  |  |  |  |  |  |  |
| More than 100 reports requested simultaneously | \$8.75 per record request  |  |  |  |  |  |  |  |  |  |

## **REQUEST: MULTIPLE LAST NAMES**

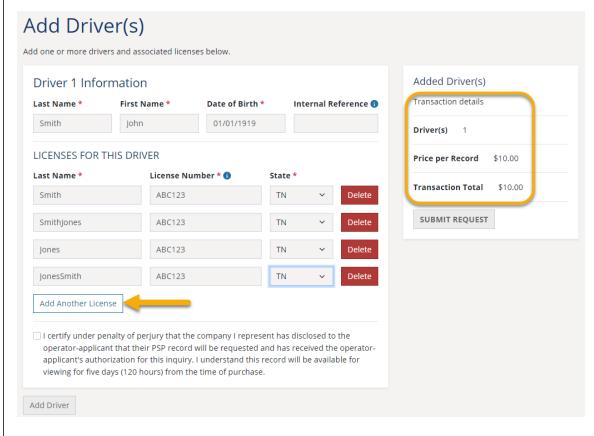

- ► To query a driver who has multiple last names, click *Add Another License*, and enter every combination of the driver's last name. There is no additional fee for multiple licenses on a single driver.
- ► Example: John Smith-Jones, the last name would be entered as Smith, SmithJones, Jones and JonesSmith for a total of four licenses. The license information for each would remain the same.
- ► The transaction total and amount are located on the upper right side of the page.
- Review the information, select the certify checkbox, then click Submit Request to generate the PSP record.

## **RESULTS**

▶ Once a request for a record has been submitted the screen will note the transaction is processing by displaying the following symbol.

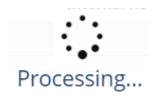

▶ To view the processed record, either click on the driver's last name, or click Download.

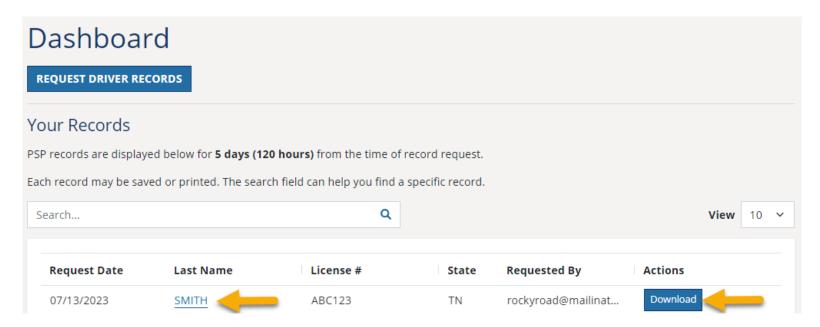

▶ To order more PSP records, click *Request Driver Records*.

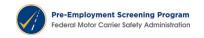

## **PSP RECORD**

- ▶ PSP record data comes from the Motor Carrier Management Information System (MCMIS) database. The data is refreshed once a month. To receive notification of each MCMIS data load, follow @PSP\_help on Twitter or you can click on the PSP Updates button found above the PSP website footer, to subscribe to updates.
  - ▶ PSP records can be viewed or downloaded for five days (120 hours) from the time of purchase.
- ▶ A PSP record search includes **four data** elements: driver's last name, driver's date of birth, driver's license number, and driver's license State. All four elements must be an exact match to produce a record. Please enter your PSP record search information carefully and review for accuracy.
- DataQs
  - ▶ If you or the driver would like to challenge data found in a PSP record, please visit the FMCSA DataQs web site at <a href="https://dataqs.fmcsa.dot.gov">https://dataqs.fmcsa.dot.gov</a>.

## SAMPLE PSP REPORT

- This section of the report displays the driver information requested.
- This area includes details about each crash that has occurred over the last 5 years.
- This section reflects the date/time the PSP request was made and displays the data received from the last MCMIS snapshot.
- MCMIS snapshot: The data reflected on this report is provided by
   FMCSA.

# PSP Detailed Report Federal Motor Carrier Safety Administration

Sample Report

| Last Na | ame                                                                                          |              |                     |                      | Dilvei                                                                                                    | Informa    | tion      |              |                    |                       |              |            |  |  |  |
|---------|----------------------------------------------------------------------------------------------|--------------|---------------------|----------------------|----------------------------------------------------------------------------------------------------|------------|-----------|--------------|--------------------|-----------------------|--------------|------------|--|--|--|
| SMITH   |                                                                                              |              | First Name          |                      | Lio                                                                                                    | ense#      |           |              |                    | State                 |              |            |  |  |  |
|         | H                                                                                            |              | JOHN                |                      | 111111111 VA                                                                                                    |            |           |              |                    |                       |              |            |  |  |  |
| SMITH   | ł                                                                                            |              | JOHN                |                      | 222222222 NY                                                                                                    |            |           |              |                    |                       |              |            |  |  |  |
|         |                                                                                              |              |                     | Crash Activity       | / (5 year hist                                                                                                    | ory from   | MCMIS s   | snapshot da  | te)                |                       |              |            |  |  |  |
| Cras    | h Summary                                                                                    | (Crashes li  | sted represent a di | iver's involvement   | in FMCSA-re                                                                                                    | portable   | crashes,  | , without an | y determination a  | s to responsibi       | lity.)       |            |  |  |  |
|         | # of Crashes: 5 # of crashes with Fatalities: 1 # of Crashes with Injuries: 3 # of Towaways: |              |                     |                      |                                                                                                    |            |           |              |                    |                       |              |            |  |  |  |
|         | # of Fatalities: 1 # of Injuries: 4 # of Hazmat Releases:                                    |              |                     |                      |                                                                                                    |            |           |              |                    |                       |              |            |  |  |  |
| Cras    | h Details (C                                                                                 | rashes liste | d represent a drive | r's involvement in   | FMCSA-repo                                                                                                    | rtable cr  | ashes, wi | ithout any d | etermination as t  | o responsibility      | ·.)          |            |  |  |  |
|         | Date                                                                                         | DOT#         | Carrier Name        | Driver Name          | Drive Lic                                                                                                    | State      | Driver [  | DOB Rpt St   | Rpt Number         | Location              | # Fatalities | # Injuries |  |  |  |
| 1       | 10/24/2014                                                                                   | 168714       | XYZ TRUCKS, INC.    | SMITH, JOHN          | OHN 22222222                                                                                                    |            | 08/08/1   | 1988 VA      | VA000087984        | 166 EB .5M E<br>RT 29 | 0            | 1          |  |  |  |
| 2       | 04/03/2015                                                                                   | 168714       | XYZ TRUCKS, INC.    | SMITH, JOHN          | 111111111                                                                                                    | VA         | 08/08/1   | 1988 CA      | CA783476572        | I 405 NB              | 1            | 2          |  |  |  |
| 3       | 12/05/2015                                                                                   | 475002       | SMITH LOGISTICS     | SMITH, JOHN          | 111111111                                                                                                    | VA         | 08/08/1   | 1988 MT      | MT4839273282       | US 2 SB               | 0            | 0          |  |  |  |
| 4       | 01/14/2016                                                                                   | 345678       | MIKE'S TRUCKS       | SMITH, JOHN          | 111111111                                                                                                    | VA         | 08/08/1   | 1988 NY      | NY4374729121       | 187 NB                | 0            | 1          |  |  |  |
| 5       | 08/28/2016                                                                                   | 333444       | BOB'S HAULING       | SMITH, JOHN          | 111111111                                                                                                    | VA         | 08/08/1   | 1988 NJ      | NJ7859473837       | 195 SB                | 0            | 0          |  |  |  |
|         |                                                                                              |              |                     | Inspection Activ     | ity (3 year h                                                                                                    | istory fro | om MCMI   | S snapshot   | date)              |                       |              |            |  |  |  |
| Inspe   | ection Sumr                                                                                  | mary         |                     |                      |                                                                                                    |            |           |              |                    |                       |              |            |  |  |  |
|         |                                                                                              | Driver Sumn  | nary                |                      | ITH, JOHN 22222222 NY 08/08/1988 VA VA000087984 186 EB .5M E RT 29 1 1 ITH, JOHN 111111111 VA 08/08/1988 CA CA783476572 1405 NB 1 2 ITH, JOHN 111111111 VA 08/08/1988 MT MT4839273282 US 2 SB 0 0 ITH, JOHN 111111111 VA 08/08/1988 NY NY4374729121 187 NB 0 1 |            |           |              |                    |                       |              |            |  |  |  |
| Driver  | Inspections:                                                                                 |              |                     | 4 Vehicle Inspection | ns:                                                                                                    |            |           | 4            | Hazmat Inspections | :                     |              | 0          |  |  |  |
| Driver  | Out-of-service                                                                               | Inspections: |                     | 2 Vehicle Out-of-se  | rvice Inspection                                                                                                    | s:         |           | 1            | Hazmat Out-of-serv | ice Inspections:      |              | 0          |  |  |  |
| Driver  | Out-of-service                                                                               | Rate:        |                     | Vehicle Out-of-se    | rvice Rate:                                                                                                    |            |           | 25%          | Hazmat-Out-of-serv | ice Rate:             |              | 0%         |  |  |  |

Report executed at: 5/4/2018 2:42:16 PM MCMIS snapshot date: 4/27/18

This document contains sensitive information. Improper handling of this information can negatively affect individuals. Handle and secure this information appropriately to prevent inadvertent disclosure by keeping the document under the control of authorized persons. Properly dispose of this document when no longer required.

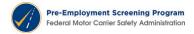

# **SAMPLE PSP REPORT** (Inspection Details)

- This section reflects inspection information occurring over last 3 years.
- Violations are noted as "co-driver" if applicable.
- Co-Driver violations indicate any violation charged to the driver for whom the report was generated.
- Hazmat inspections are indicated with "Y" in this column

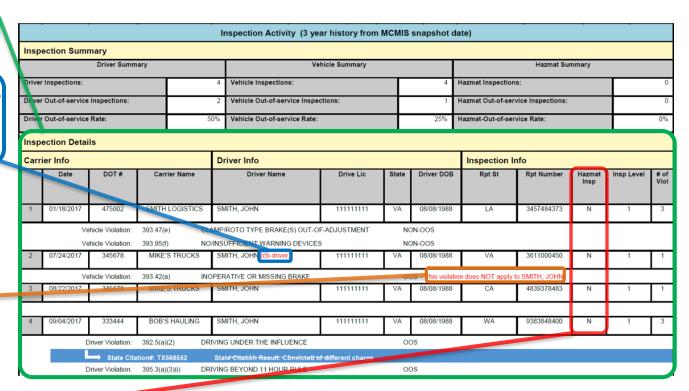

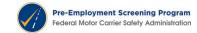

## **SAMPLE PSP REPORT** (Adjudicated Citations)

- ▶ This FMCSA's Adjudicated Citations policy went into effect on 08/23/2014.
- If the driver has been convicted of a different or reduced charge following adjudication, the PSP report will display the original violation and note that the driver was convicted of a different charge.

| ection Deta | IIIS                                               |                   |                           |                                                                                                    |                                                                                                    |             |              |             |                |                               |              |
|-------------|----------------------------------------------------|-------------------|---------------------------|----------------------------------------------------------------------------------------------------|----------------------------------------------------------------------------------------------------|-------------|--------------|-------------|----------------|-------------------------------|--------------|
| ier Info    |                                                    |                   | Driver Info               |                                                                                                    |                                                                                                    |             | Inspection I | nfo         |                |                               |              |
| Date        | DOT#                                               | Carrier Name      | Driver Name               | Drive Lic                                                                                                    | State                                                                                                    | Driver DOB  | Rpt St       | Rpt Number  | Hazmat<br>Insp | Insp Level                    | # of<br>Viol |
| 01/18/201   | 475002                                             | SMITH LOGISTICS   | SMITH, JOHN               | X1487849                                                                                                    | VA                                                                                                    | 10/11/1944  | LA           | 3457484373  | N              | 1                             | 3            |
|             |                                                    |                   |                           |                                                                                                    |                                                                                                    |             |              |             | •              |                               |              |
| 07/24/2017  | 345678                                             | MIKE'S TRUCKS     | SMITH, JOHN (co-driver)   | X1487849                                                                                                    | VA                                                                                                    | 10/11/1944  | VA           | 3611000450  | N              | 1                             | 1            |
| V           | ehicle Violation:                                  | 393.42(a) INC     | PERATIVE OR MISSING BRAKE | n does NOT apply to SMITH, JOHN.                                                                                                    |                                                                                                    |             |              |             |                |                               |              |
| 08/22/2017  | 345.78                                             | MIKE'S TRUCKS     | SMITH, JOHN               | X1487849                                                                                                    | VA                                                                                                    | 10/11/1944  | CA           | 4839378483  | N              | 1                             | 1            |
|             |                                                    |                   |                           |                                                                                                    |                                                                                                    |             |              |             |                |                               |              |
| 09/04/2017  | 333444                                             | BOB'S HAULING     | SMITH, JOHN               | X1487849                                                                                                    | VA                                                                                                    | 10/11/1944  | WA           | 9383848400  | N              | 1                             | 3            |
|             | Driver Violation:                                  | 392.5(a)(2) DR    | VING UNDER THE INFLUENCE  |                                                                                                    | 00                                                                                                    | os          |              |             |                |                               |              |
|             |                                                    |                   |                           | of different charge                                                                                                    |                                                                                                    |             |              |             |                |                               |              |
| <del></del> | Driver Violation:                                  | 395.3(a)(3)(i) DR | VING BEYOND 11 HOUR RULE  |                                                                                                    | 00                                                                                                    | os          |              |             |                |                               |              |
| ation Summ  | пагу                                               |                   |                           |                                                                                                    |                                                                                                    |             |              |             |                |                               |              |
| iolation #  |                                                    |                   | Descript                  | ion                                                                                                    |                                                                                                    |             |              | # of Viola  | tions          | # of Out-of-ser<br>Violations |              |
| 7(e)        | CLAMP/ROTO TYPE BRAKE(S) OUT-OF-ADJUSTMENT 1       |                   |                           |                                                                                                    |                                                                                                    |             |              |             |                |                               | 0            |
| 5(f)        |                                                    |                   |                           |                                                                                                    |                                                                                                    |             |              |             | 1              |                               | 0            |
| <u> </u>    |                                                    |                   |                           |                                                                                                    |                                                                                                    |             |              |             |                |                               | 1            |
|             |                                                    |                   |                           | _                                                                                                    |                                                                                                    | 1           |              |             |                |                               |              |
| (a)(2)      | DRIVING UND                                        | ER THE INFLUENCE  | nt chame                  | 1                                                                                                    |                                                                                                    | 0           |              |             |                |                               |              |
|             | 01/18/2017  V 07/24/2017  V 08/22/2017  09/04/2017 | Dite   DOT #      | Dite                      | Driver Info  Dite DOT # Carrier Name Driver Name  Diver Name  Diver Name  Diver Name  Diver Name  Diver Name  Diver Name  Diver Name  Diver Name  Diver Name  Diver Name  Diver Name  Diver Name  Diver Name  Diver Name  Diver Name  Diver Name  Diver Name  Diver Name  Diver Name  Diver Name  Diver Name  Diver Name  Diver Wolation: 393.47(e) CLAMP/ROTO TYPE BRAKE(S) OUT-OUT-OUT-OUT-OUT-OUT-OUT-OUT-OUT-OUT- | Driver Info  Dite  DOT#  Carrier Name  Driver Name  Drive Lic  D1/18/2011  475002  SMITH LOGISTICS  SMITH, JOHN  X1487849  Vehicle Violation: 393.47(e)  Vehicle Violation: 393.95(f)  NO/INSUFFICIENT WARNING DEVICES  D7/24/2017  345878  MIKE'S TRUCKS  SMITH, JOHN (co-driver)  Vehicle Violation: 393.42(a)  INOPERATIVE OR MISSING BRAKE  D8/22/2017  345878  MIKE'S TRUCKS  SMITH, JOHN  X1487849  Driver Violation: 392.5(a)(2)  DRIVING UNDER THE INFLUENCE  Driver Violation: 395.3(a)(3)(i)  DRIVING BEYOND 11 HOUR RULE  ation Summary  Tolation #  Description  TAGE  TAGE  TORIVING BEYOND 11 HOUR RULE  DESCRIPTION OF TYPE BRAKE(S) OUT-OF-ADJUSTMENT  NO/INSUFFICIENT WARNING DEVICES  INADEQUATE BRAKE SYSTEM ON A CMV  (a)(3)(i)  DRIVING BEYOND 11 HOUR RULE  ORIVING BEYOND 11 HOUR RULE  DRIVING BEYOND 11 HOUR RULE  DRIVING BEYOND 11 HOUR RULE  DRIVING BEYOND 11 HOUR RULE  DRIVING BEYOND 11 HOUR RULE  DRIVING BEYOND 11 HOUR RULE  DRIVING BEYOND 11 HOUR RULE  DRIVING BEYOND 11 HOUR RULE  DRIVING BEYOND 11 HOUR RULE  DRIVING BEYOND 11 HOUR RULE  DRIVING BEYOND 11 HOUR RULE  DRIVING BEYOND 11 HOUR RULE  DRIVING BEYOND 11 HOUR RULE  DRIVING BEYOND 11 HOUR RULE  DRIVING UNDER THE INFLUENCE | Driver Info | Driver Info  | Driver Info | Driver Info    | Driver Info                   | Discription  |

The summary counts and rates only include violations that were attributable to SMITH, JOHN or were not the result of a crash

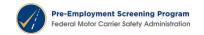

## **SAMPLE PSP REPORT** (Violation Summary)

- The violation summary only counts violation charged to the driver for whom the report was generated.
- A footnote explaining how the violations are summarized appears below the summary.

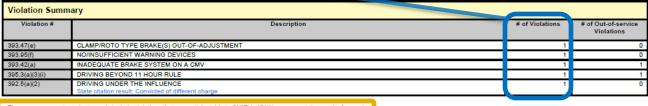

The summary counts and rates only include violations that were attributable to SMITH, JOHN or were not the result of a crash.

Report executed at: 3/2/2018 2:42:16 PM MCMIS snapshot date: 2/23/2018 For an explanation of FMCSA-reportable crashes see https://www.psp.fmcsa.dot.gov/psp/FAQ.aspx.

This document contains sensitive information and is for official use only. Improper handling of this information can negatively affect individuals. Handle and secure this information appropriately to prever inadvertent disclosure by keeping the document under the control of authorized persons. Properly dispose of this document when no longer required to be maintained by regulatory requirements.

Page 2 of 2

## **PSP RECORD SAMPLE - NO RESULTS FOUND**

- ▶ To generate a PSP record, an exact match must exist for the following four data elements: driver's last name, date of birth, license number and license State.
- If an exact match is not found in the PSP database for the above data elements, you will receive a record with a red stamp, stating: "No crash or inspection results found."

|                                                                                              |                    |                |               |                                       |             | PSP Detaile<br>Federal Motor Carrier Se                |            | •            |                   |                   |                                |                       |             |               |           |                           |          |  |
|----------------------------------------------------------------------------------------------|--------------------|----------------|---------------|---------------------------------------|-------------|--------------------------------------------------------|------------|--------------|-------------------|-------------------|--------------------------------|-----------------------|-------------|---------------|-----------|---------------------------|----------|--|
|                                                                                              |                    |                |               |                                       |             |                                                        |            |              |                   |                   |                                |                       |             | No crash o    | r inspect | ion results               | s found. |  |
|                                                                                              | Driver Information |                |               |                                       |             |                                                        |            |              |                   |                   |                                |                       |             |               |           |                           |          |  |
| Last N                                                                                       | Name               |                |               | First Name                            |             |                                                        | License a  | #            |                   |                   |                                | State                 |             |               |           |                           |          |  |
| NOMAN MARY                                                                                   |                    |                |               |                                       |             | N781224                                                | 4          |              |                   |                   | IA                             |                       |             |               |           |                           |          |  |
|                                                                                              |                    |                |               |                                       |             | Cra                                                    | sh Acti    | ivity        |                   |                   |                                |                       |             |               |           |                           |          |  |
| Cras                                                                                         | h Summary (        | Crashes liste  | d represent a | driver's invo                         | lveme       | nt in FMCSA-reportable o                               | rashes,    | without an   | y dete            | rminat            | ion as to res                  | sponsibil             | ity.)       |               |           |                           |          |  |
| # of Crashes: 0 # of Crashes with Fatalities: 0 # of Crashes with Injuries: 0 # of Towaways: |                    |                |               |                                       |             |                                                        |            |              |                   | ays: 0            |                                |                       |             |               |           |                           |          |  |
|                                                                                              |                    |                |               |                                       |             | # of Fatalit                                           | ties: 0    | 0            |                   |                   | # of                           | Injuries:             | 0           |               | # of Ha   | zmat Releas               | ses: 0   |  |
| Cras                                                                                         | h Details (Cra     | ashes listed r | epresent a dr | iver's involve                        | ment i      | n FMCSA-reportable cras                                | shes, wi   | ithout any o | leterm            | ination           | as to respo                    | nsibility             | .)          |               |           |                           |          |  |
|                                                                                              | Date               | DOT#           | Carrie        | r Name                                |             |                                                        |            |              | State             |                   |                                |                       | Number      | <u> </u>      |           |                           | Injuries |  |
|                                                                                              |                    |                |               |                                       |             |                                                        |            |              | Silver See Inpres |                   |                                | '                     |             |               |           |                           |          |  |
|                                                                                              |                    |                |               |                                       |             | Inspec                                                 | ction A    | ctivity      |                   |                   |                                |                       |             |               |           |                           |          |  |
| Insp                                                                                         | ection Summ        | ary            |               |                                       |             |                                                        |            |              |                   |                   |                                |                       |             |               |           |                           |          |  |
|                                                                                              |                    | Driver         | Summary       |                                       |             | Vel                                                    | hicle Sun  | nmary        |                   |                   |                                |                       | н           | azmat Sumn    | nary      |                           |          |  |
| Drive                                                                                        | r Inspections:     |                |               |                                       | 0           | Vehicle Inspections: 0 Hazmat Inspec                   |            |              |                   |                   | nspection                      | pections              |             |               |           | 0                         |          |  |
| Drive                                                                                        | r Out-of-service   | e Inspections: |               |                                       | 0           | Vehicle Out-of-service Inspections: 0 Hazmat Out-of-se |            |              |                   |                   | Out-of-sen                     | -service Inspections: |             |               |           | 0                         |          |  |
| Drive                                                                                        | r Out-of-service   | e Rate:        |               |                                       | 0%          | Vehicle Out-of-service Rate:                           |            |              |                   |                   | 0% Hazmat Out-of-service Rate: |                       |             |               |           |                           | 0%       |  |
| Insp                                                                                         | ection Details     |                |               |                                       |             |                                                        |            |              |                   |                   |                                |                       |             |               |           |                           |          |  |
|                                                                                              | ier Info           |                |               |                                       | Drive       | r Info                                                 | Inenec     |              |                   |                   |                                |                       | ection Info |               |           |                           |          |  |
|                                                                                              |                    |                | r Name        | 50                                    | Driver Name |                                                        | Driver Lic |              | State             | Driver DOB Rpt St |                                | Report Number         |             | Hazmat        | Insp Leve | # of                      |          |  |
|                                                                                              | Duto               | 551.           | Carrio        | · · · · · · · · · · · · · · · · · · · |             | Dirioi Manio                                           |            | 2            |                   | otato             | 2                              | T.p. o.               | порол       |               | Insp      | IIIOP ZOTO                | Viol     |  |
| \ <i>t</i> : -1-                                                                             | 4: C               |                |               |                                       |             |                                                        |            |              |                   |                   |                                |                       |             |               |           |                           |          |  |
|                                                                                              | ntion Summar       | У              |               |                                       |             | D                                                      |            |              |                   |                   |                                |                       |             | # - F3F-1-#-  |           | # -10-1-1                 |          |  |
|                                                                                              | Violation #        |                |               |                                       |             | Description                                            |            |              |                   |                   |                                |                       |             | # of Violatio | ns        | # of Out-of-<br>Violation |          |  |
|                                                                                              |                    |                |               |                                       |             |                                                        |            |              |                   |                   |                                |                       |             |               |           |                           |          |  |

## **USER ACCOUNT (ADMINS ONLY)**

- ▶ The company authorized contact has an *Admin* link. This link allows the admin to edit or disable account users.
- ▶ To remove account access for a user, click *Disable*.

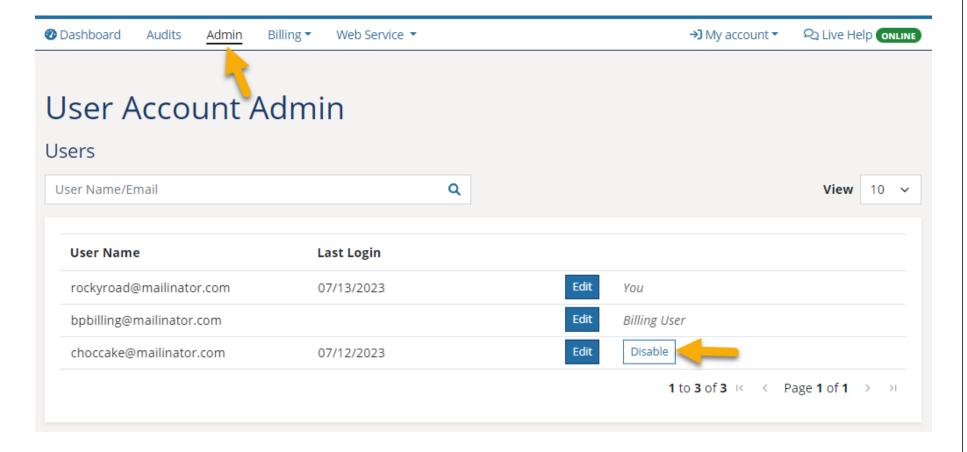

## **USER ACCOUNT (ADMINS ONLY) – CHANGE FORMS**

- Admins can access various PDF change request forms from the Admin Screen.
  - ▶ To add/remove account access for a user, select *Modify Users*.
  - ▶ To update billing information, select *Modify Billing*.
  - ▶ To update account information such as the address, select *Modify Account*.
    - Forms may be submitted via email or fax as indicated on the form.

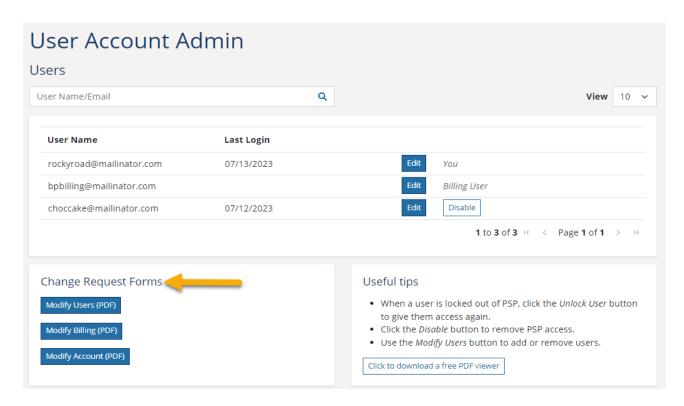

## **AUDIT DASHBOARD**

- ▶ Account holders may be selected for a driver disclosure and authorization audit. If selected, the authorized company contact will receive an email notifying them of the audit.
- ▶ The first user who logs in to PSP after audit selection will see the screen below. The user can then acknowledge the audit by entering their initials and clicking the *Acknowledge Now* button. Once the audit has been acknowledged, other users will not see this screen.

# Audit Notification Acknowledgment

Print

I acknowledge that my company has been selected for a mandatory Pre-Employment Screening Program applicant disclosure and authorization form audit and that my company must provide evidence of the requested disclosure and authorization forms by the time specified in the initial notification email.

Initials (required to proceed) \*

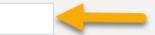

This field is required.

ACKNOWLEDGE NOW

Do Not Acknowledge

## **AUDIT DASHBOARD**

- ▶ The user that accepts the audit will then be directed to the Audit Dashboard, see screen below. This screen lists the PSP record requests that have been selected for audit.
- ▶ After reviewing the audit information, click Dashboard on the toolbar to proceed to the PSP Dashboard.

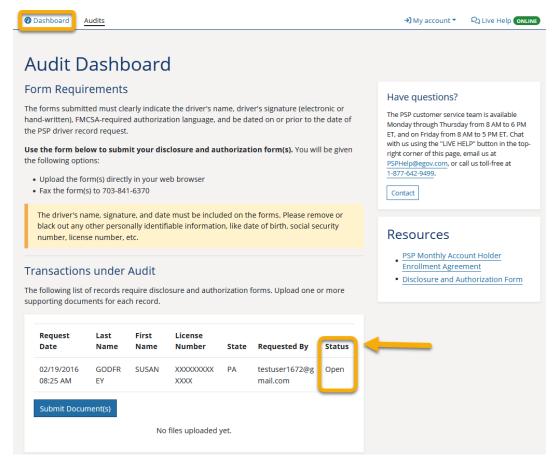

▶ The status of the audit can be found in the last column.

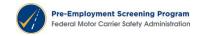

► To successfully satisfy the audit, the user must submit the driver disclosure and authorization form(s) for the transaction(s) listed. Forms may be uploaded to PSP, emailed (PSPaudit@egov.com) or faxed to 703-841-6370.

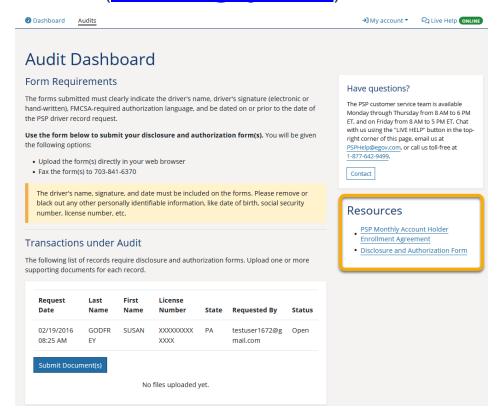

- ► All forms must include the <u>FMCSA-required disclosure and authorization text</u>, driver's signature (electronic or handwritten) and date (dated on or before the PSP record request date).
- ► For more information about the audit please review the <u>FMCSA's instructions for audit compliance</u>.

## INTERNAL REFERENCE FIELD

- ▶ Information added to the *Internal Reference* field when making a request will show on your monthly Billing Summary Report (Last name Internal Reference).
  - This feature can be used to assist companies with record keeping and reconciliation.
- ▶ The Billing Summary Report can be accessed in the PSP Billing System, <a href="https://cmbs-admin-dot.cdc.nicusa.com/dot">https://cmbs-admin-dot.cdc.nicusa.com/dot</a>.
  - ► For your convenience, here is a link to the billing manual: https://www.psp.fmcsa.dot.gov/psp/Documents/BillingGuide.pdf.

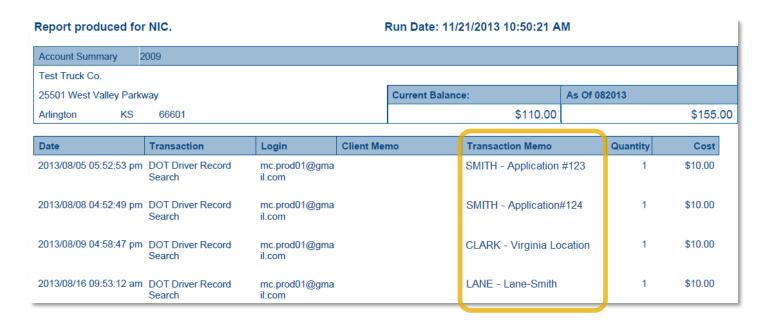

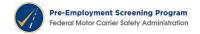

## **CONTACT PSP CUSTOMER SERVICE**

- ▶ Chat support:
  - ► Chat with Customer Service by clicking the *Live Help* icon when the status reads online.

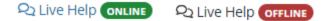

- ► Email support:
  - ▶ If you are not yet enrolled and have questions you may email us at PSPenrollment@egov.com.
  - ► For audit questions, email <a href="mailto:PSPaudit@egov.com">PSPaudit@egov.com</a>.
  - ► For billing questions, email <a href="mailto:PSPbilling@egov.com">PSPbilling@egov.com</a>.
  - ► For general PSP questions or support, email <a href="mailto:PSPhelp@egov.com">PSPhelp@egov.com</a>.
- ▶ PSP Customer Service can be reached at 1-877-642-9499.